## Single Membership – new or renew membership

Go to login page: <u>https://portal.icomd.org/login</u>

Enter your Username and password and click Login

| Login Name or Email     |                           |
|-------------------------|---------------------------|
| Password                |                           |
| Remember me for 2 weeks | ©                         |
|                         | Having trouble logging in |
| Logi                    | n                         |

## Good morning, First-Name

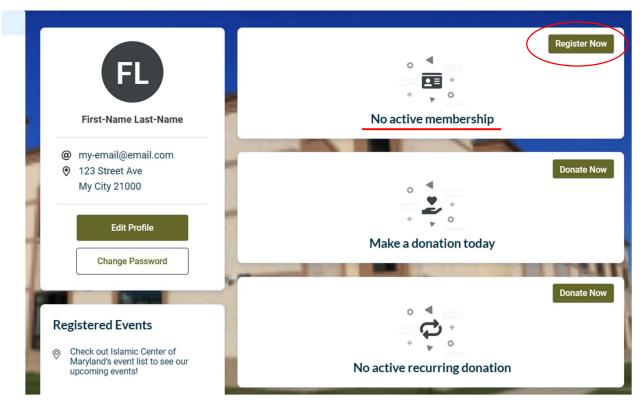

From your dashboard view, click on **Register Now** to activate your membership for current year. If you are currently an active member, a "**Renew Now**" button will be displayed here.

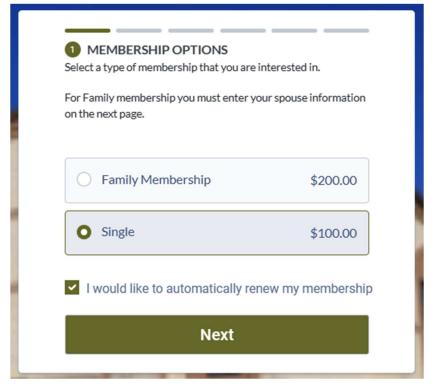

Select Single Membership and click Next

| 2 YOUR INFORMATION |                |       |   |
|--------------------|----------------|-------|---|
| First Name *       | Last N         | ame*  |   |
| First-Name         | Last           | -Name |   |
| Email *            |                |       |   |
| my-email@email.com |                |       |   |
| Phone *            |                |       |   |
| 301 111-0000       |                | Home  | ~ |
| Address Line 1     |                |       |   |
| 123 Street Ave     |                | Home  | ~ |
| Address Line 2     |                |       |   |
|                    |                |       |   |
| City               | State/Province |       |   |
| My City            |                |       | ~ |
| Zip/Postal Code    | Count          | γ     |   |
| 21000              |                |       | ~ |

It is important that your review your profile information and update any missing data.

| Drop file here or click to upload                                                                                                    |        |
|----------------------------------------------------------------------------------------------------|--------|
|                                                                                                    |        |
| To prevent fraudulent accounts, we are kindly requesting the second second s | ng you |
| upload a valid photo ID                                                                                                    |        |
| Agreement to abide by ICM By-Laws *                                                                                                    |        |
| I am 18 years of age or older and agree to ab the terms of the ICM By-Laws                                                                                                    | ide by |
| see Membership Policy available on icomd.org                                                                                                    |        |
| Company Name                                                                                                    |        |
| In the unlikely event that you are paying for a company'                                                                                                    | s      |
| membership, please enter the company name                                                                                                    |        |
| In the unlikely event that you are paying for a company'<br>membership, please enter the company name                                                                                                    | s      |

A current driver's license or a picture ID is mandatory. Please take a picture of your valid driver's license and upload it by using the provided hyperlink. Moreover, every member must acknowledge by clicking on the checkbox that they are 18 years of age or older and will abide by ICM By-Laws.

Link to <u>ICM By-Laws</u>. Click **Next** to save your information.

| Single Jan 1, 2023 - Dec 31, 2023<br>Membership auto-renews on Jan 1, 2024 for \$10 | \$100.00 |
|-------------------------------------------------------------------------------------|----------|
| DISCOUNT CODE                                                                       |          |
| Code                                                                                | Apply    |
| ORDER SUMMARY                                                                       |          |
| Subtotal                                                                            | \$100.00 |
| Discounts                                                                           | -\$0.00  |
| Total                                                                               | \$100.00 |

System will give you a summary of your membership transaction. Click **Next** to confirm or click on pen icon to change your membership type or you may use left arrow on top left corner to go back.

| AYMENT DETAILS                                                                                                    |                              |
|----------------------------------------------------------------------------------------------------|------------------------------|
| Card                                                                                                    |                              |
| Cardholder First Name *                                                                                           |                              |
| First-Name                                                                                                    |                              |
| Cardholder Last Name *                                                                                            |                              |
| Last-Name                                                                                                    |                              |
| Cardholder Email                                                                                                  |                              |
| my-email@email.com                                                                                                |                              |
| Card *                                                                                                    |                              |
| 📼 Card Number                                                                                                    | MM/YY CVC                    |
| <ul> <li>Billing address is the same as r</li> </ul>                                                              |                              |
| I want to make an additional do<br>online processing fees, so that<br>contribution goes to Islamic Ce<br>(\$3.39) | my entire                    |
| l'm not a robot                                                                                                   | reCAPTCHA<br>Privacy - Terms |
| Join Now Amount:<br>\$103.39 USD<br>(\$104.47 USD for AMEX cards)                                                 |                              |
|                                                                                                    | Secure Paymen                |

Enter your credit card information and click **Join Now** to complete the transaction.